#### **Automation with Workflows in MISP**

**Short version** 

Sami Mokaddem

MISP Project https://www.misp-project.org/

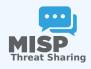

#### **CONTENT OF THE PRESENTATION**

## 1. Automation in MISP

## 2. MISP Workflows

- ► Fundamentals
- Demo with examples
- Using the system
- How it can be extended

#### **AUTOMATION IN MISP: WHAT ALREADY EXISTS?**

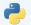

#### MISP API / PyMISP

- Needs CRON Jobs in place
- Potentially heavy for the server
- Not realtime

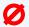

#### **PubSub channels**

- After the actions happen: No feedback to MISP
- Tougher to put in place & to share
- Full integration amounts to develop a new tool
- → No way to **prevent** behavior
- → Difficult to setup **hooks** to execute callbacks

#### SIMPLE AUTOMATION IN MISP MADE EASY

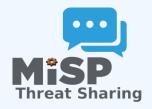

- Visual dataflow programming
- Drag & Drop editor
- Flexible Plug & Play system
- Share workflows, debug and replay

#### **EXAMPLE OF USE-CASES**

- **Notification** on specifc actions
  - New events matching criteria
  - New users
  - Automated alerts for high-priority IOCs
- **Extend** existing MISP behavior
  - Push data to another system
  - Automatic enrichment
  - Sanity check to block publishing / sharing
  - Curation pipelines
- Hook capabilities
  - Assign tasks and notify incident response team members
- ...

## WORKFLOW - FUNDAMENTALS

**Objective:** Start with the foundation to understand the basics

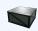

#### HOW DOES IT WORK

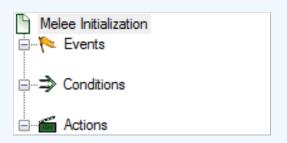

- 1. An **event** happens in MISP
- 2. (optional) Check if all conditions are satisfied
- 3. Execute all actions
  - May prevent MISP to complete its original event

#### WHAT KIND OF EVENTS?

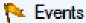

- New MISP Event
- Attribute has been saved
- New discussion post
- New user created
- Query against third-party services
- ...
- Supported events in MISP are called Triggers
- ② A Trigger is associated with 1-and-only-1 Workflow

#### TRIGGERS CURRENTLY AVAILABLE

### Currently 11 triggers can be hooked. 3 being Oblocking

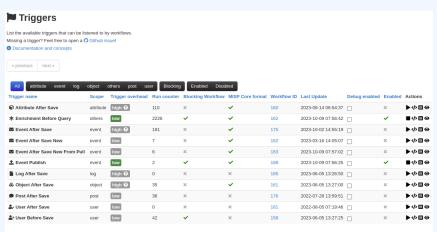

Page 1 of 1, showing 1 records out of 11 total, starting on record 1, ending on 11

#### WHAT KIND OF CONDITIONS?

### Conditions

- A MISP Event is tagged with tlp:red
- The distribution of an Attribute is a sharing group
- The creator organisation is circl.lu
- Or any other **generic** conditions
- These are also called Logic modules

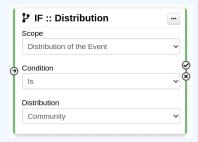

#### WORKFLOW - LOGIC MODULES

- ⇒ logic modules: Allow to redirect the execution flow.
  - ► IF conditions
  - Delay execution

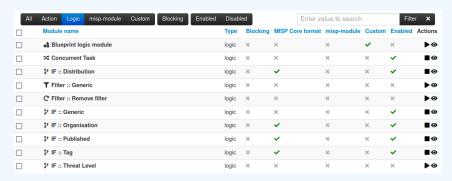

#### WHAT KIND OF ACTIONS?

## Actions

- Send an email notification
- Perform enrichments
- Send a chat message on MS Teams
- Attach a local tag
- ...
- These are also called Action modules

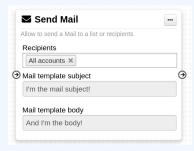

#### **WORKFLOW - ACTION MODULES**

- **action** modules: Allow to executes operations
  - Tag operations
  - Send notifications
  - Webhooks & Custom scripts

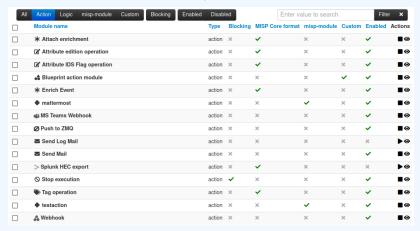

#### WHAT IS A MISP WORKFLOW?

- Sequence of all nodes to be executed in a specific order
- Workflows can be enabled / disabled
- A Workflow is associated to 1-and-only-1 trigger

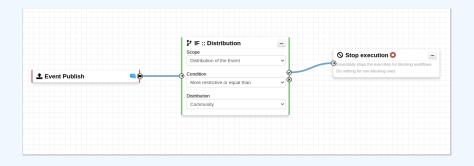

## Sources of Workflow modules (o)

Currently 36 built-in modules.

- Trigger module (11): built-in only
  - Get in touch if you want more
- Logic module (10): built-in & custom
- Action module (20): built-in & custom

### SOURCES OF WORKFLOW MODULES (1)

- Built-in default modules
  - Part of the MISP codebase
  - Get in touch if you want us to increase the selection (or merge PR!)

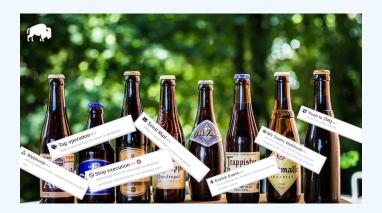

### Sources of Workflow modules (2)

#### User-defined custom modules

- Written in PHP
- Extend existing modules
- MISP code reuse

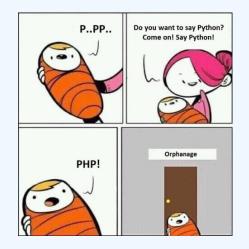

### Sources of Workflow modules (3)

Modules from the

misp-module 👺

#### enrichment service

- Written in Python
- Can use any python libraries
- Plug & Play

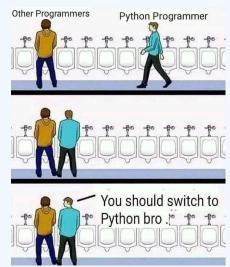

#### **DEMO BY EXAMPLES**

- WF-1. Send an email to **all admins** when a new event has been pulled
- WF-2. Block queries on 3rd party services when tlp:red or PAP:red
  - tlp:red: For the eyes and ears of individual recipients only
  - PAP:RED: Only passive actions that are not detectable from the outside

# DEMO WF-1: SEND AN EMAIL TO **ALL ADMINS** WHEN A NEW EVENT HAS BEEN PULLED

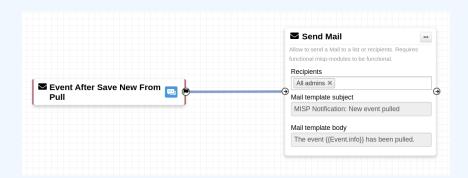

9 | 3!

## DEMO WF-2: BLOCK QUERIES ON 3RD PARTY SERVICES WHEN **TLP:RED** OR **PAP:RED**

- **tlp:red**: For the eyes and ears of individual recipients only
- PAP:RED: Only passive actions that are not detectable from the outside

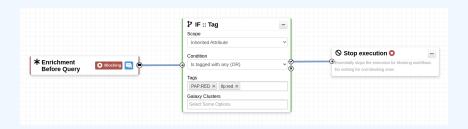

#### GETTING STARTED WITH WORKFLOWS

Everything is ready?

Let's see how to build a workflow!

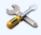

1 3!

#### CREATING A WORKFLOW WITH THE EDITOR

- 1. Prevent event publication if tlp:red tag
  - ► <u>Send a mail</u> to admin@admin.test about potential data leak
- 2. **else**, <u>send a notification</u> on Mattermost

# CONSIDERATIONS WHEN WORKING WITH WORKFLOWS

**Objective:** Overview of some common pitfalls

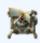

# WORKING WITH THE EDITOR - OPERATIONS NOT ALLOWED

#### Execution loop are not authorized

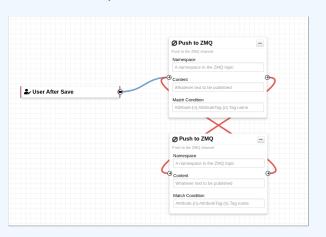

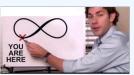

#### **RECURSIVE WORKFLOWS**

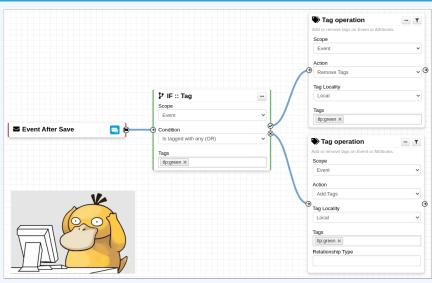

♠ Recursion: If an action re-run the workflow

# WORKING WITH THE EDITOR - OPERATIONS NOT ALLOWED

#### Multiple connections from the same output

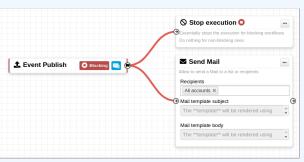

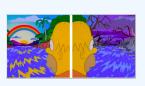

- Execution order not guaranted
- Confusing for users

## **ADVANCED USAGE**

Objective: Overview of Blueprints, Data format and Filtering

#### **WORKFLOW BLUEPRINTS**

- 1. Blueprints allow to **re-use parts** of a workflow in another one
- 2. Blueprints can be saved, exported and shared

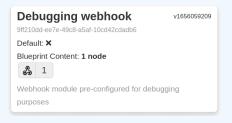

Blueprints sources: MISP/misp-workflow-blueprints repository<sup>1</sup>

- Block actions if any attributes have the PAP: RED or tlp:red tag
- Curation pipeline
- Enrich data from 3rd-party

<sup>&</sup>lt;sup>1</sup>https://github.com/MISP/misp-workflow-blueprints

What is the outcome of executing this workflow?

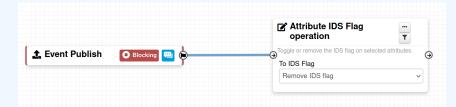

What is the outcome of executing this workflow?

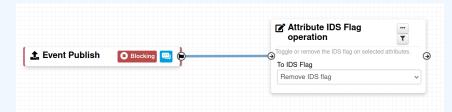

All Attributes get their to\_ids turned off.

How could we force that action only on Attribute of type comment?

→ Hash path filtering!

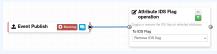

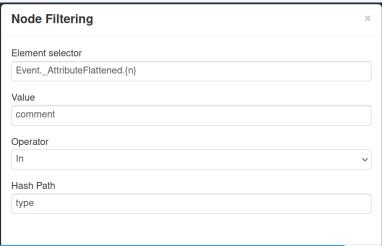

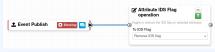

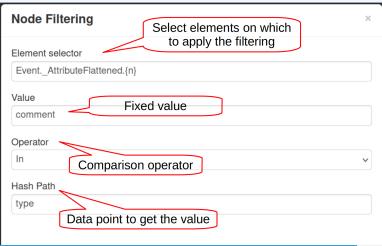

# FITLERING DATA ON WHICH TO APPLY ON MULTIPLE MODULES

New feature as of **v2.4.171** allows setting filters on a path.

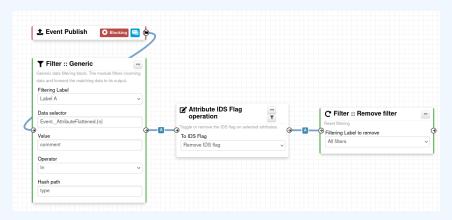

#### SHOULD I MIGRATE TO MISP WORKFLOWS

I have automation in place using the API/ZMQ. Should I move to Workflows?

- I have a curation pipeline using the API, should I port it to workflows?
  - ▶ No in general, but WF can be used to start the curation process or perform simple pre-processing
- What if I want to **block** some actions
  - Put the blocking logic in the WF, keep the remaining outside
- Bottom line is **Keep it simple** for you to maintain

#### **FUTURE WORKS**

- More **=** modules
- More ⇒ modules
- More **triggers**
- Recursion prevention system

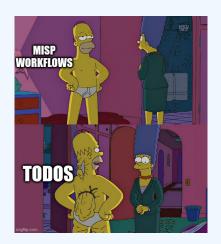

#### **FINAL WORDS**

- Designed to quickly and cheaply integrate MISP in CTI pipelines
- <u>Beta</u> Feature unlikely to change. But still..
- Waiting for feedback!
  - New triggers?
  - New modules?

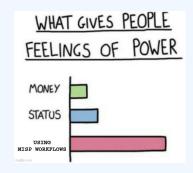